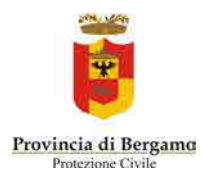

<span id="page-0-0"></span>

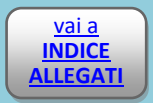

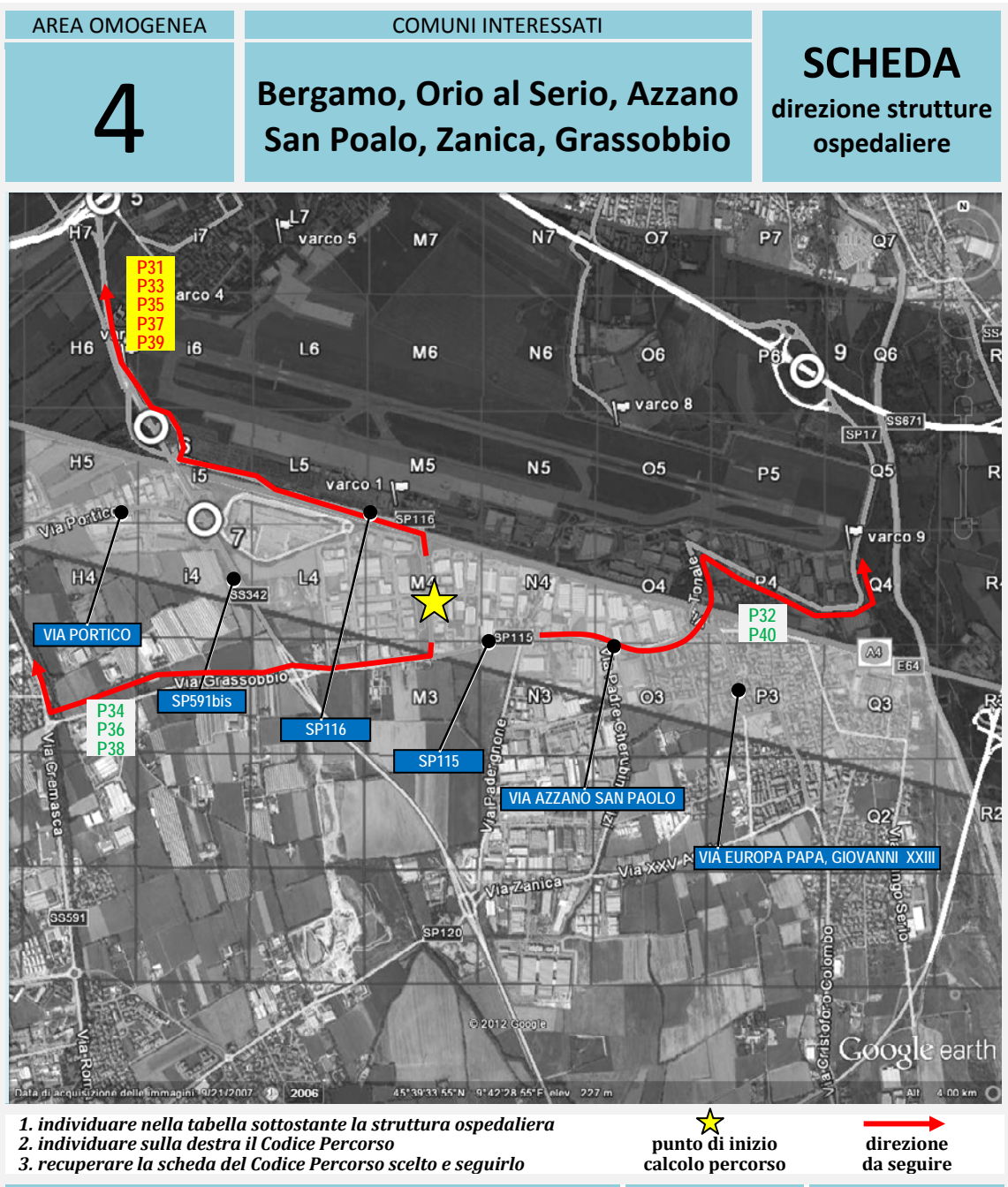

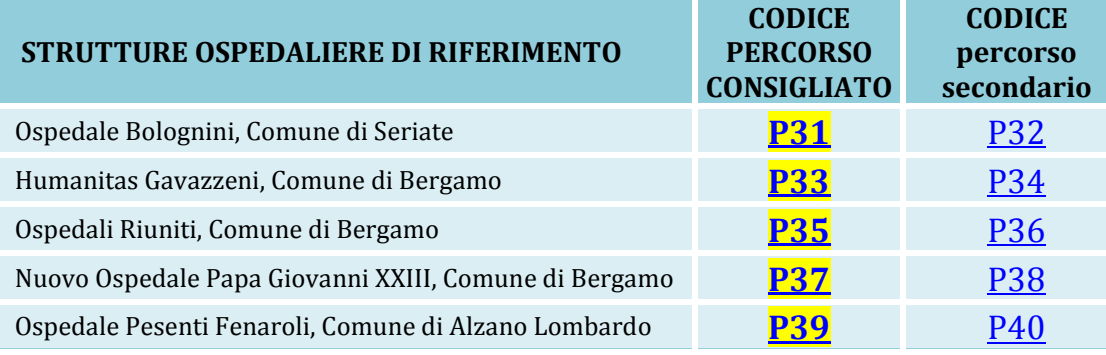

Vai a **CARTOGRAFIA VULNERABILITÀ**

Vai a **CARTOGRAFIA AREE OMOGENEE**

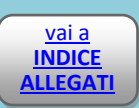

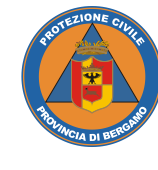

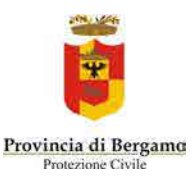

<span id="page-1-1"></span>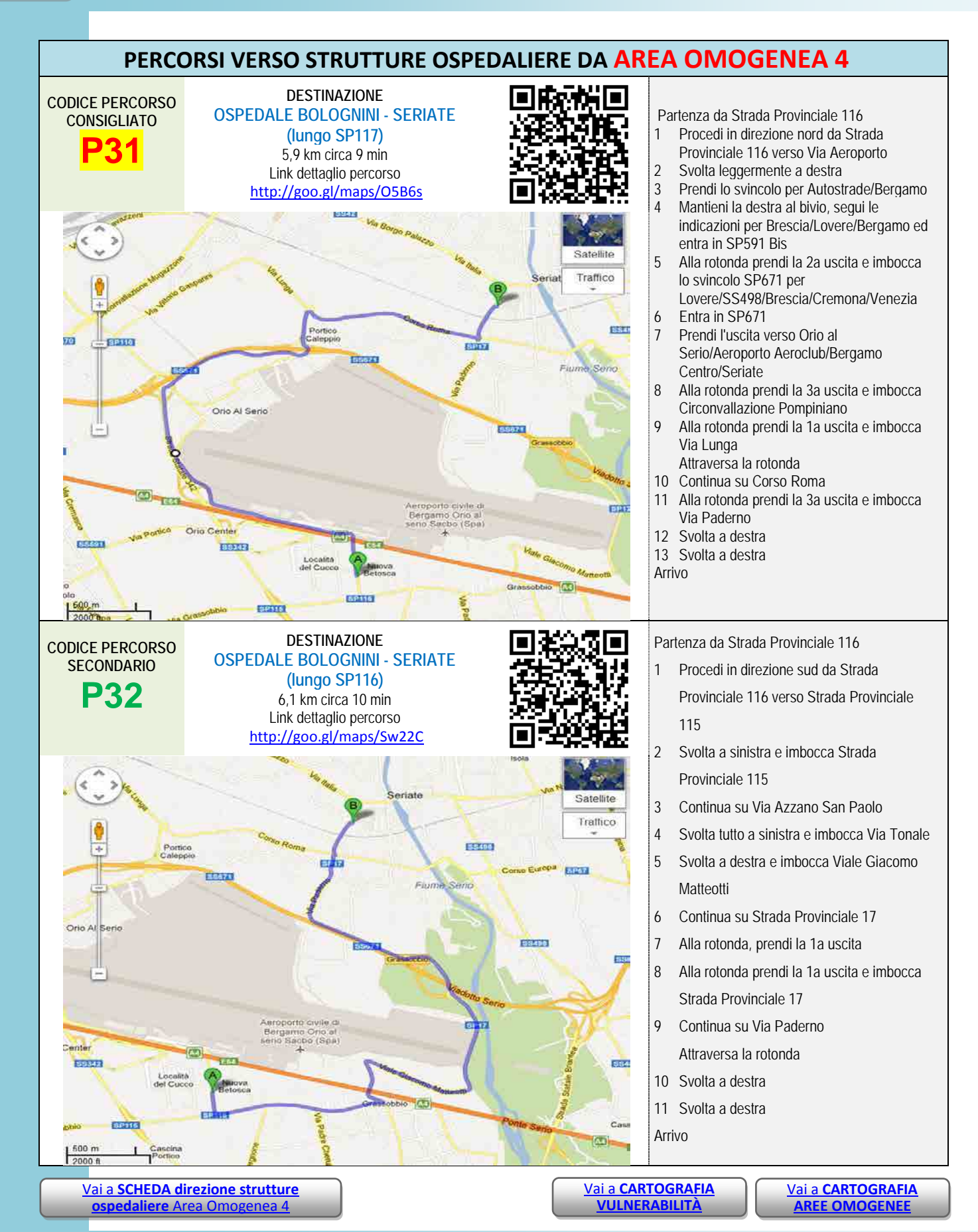

<span id="page-1-0"></span>

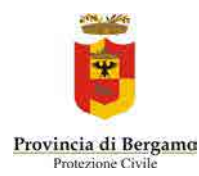

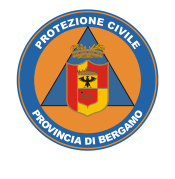

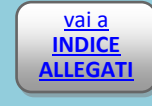

<span id="page-2-1"></span><span id="page-2-0"></span>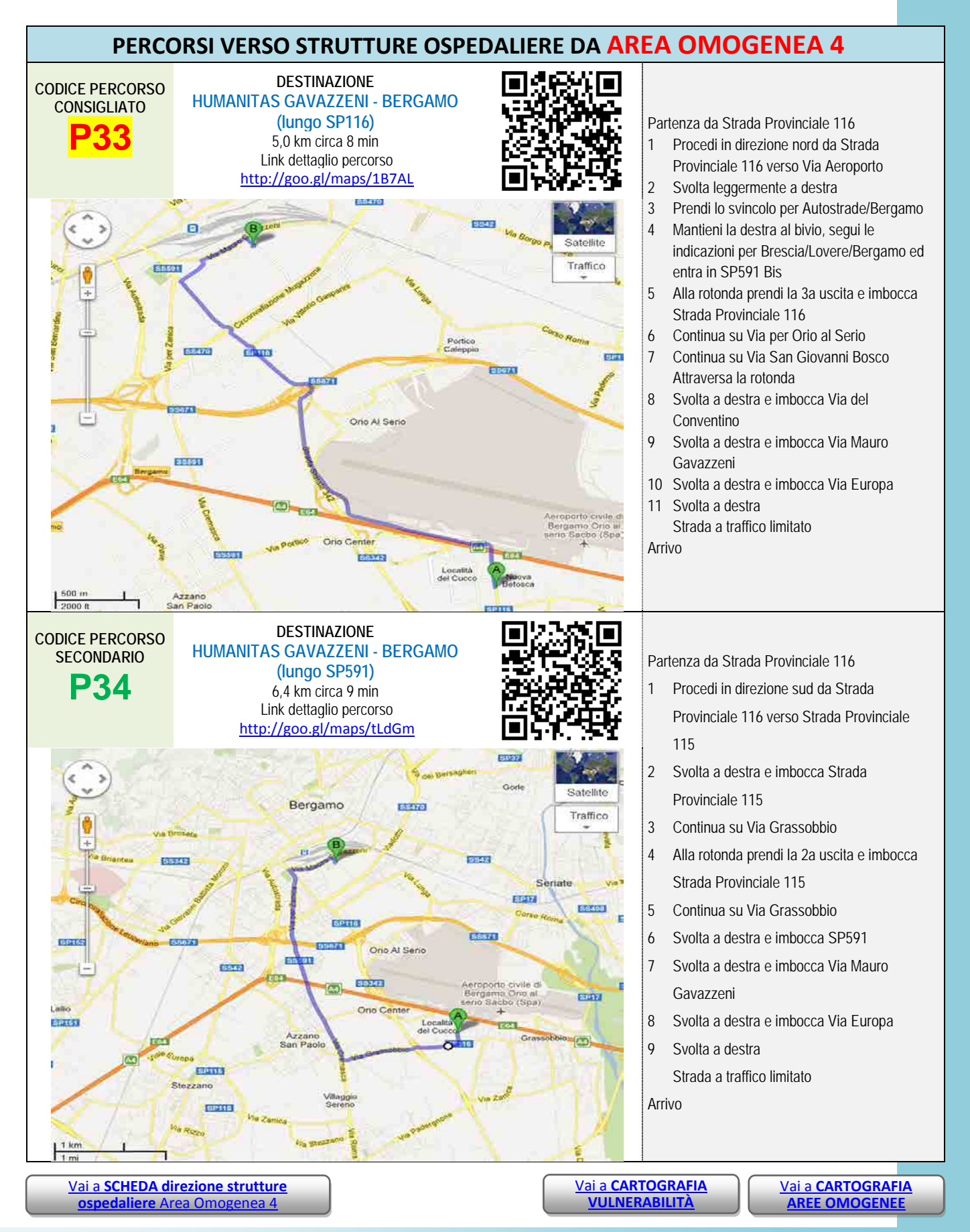

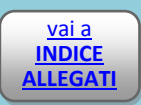

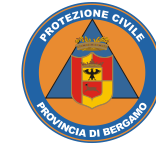

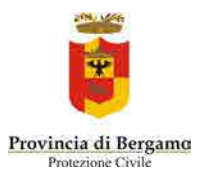

<span id="page-3-1"></span><span id="page-3-0"></span>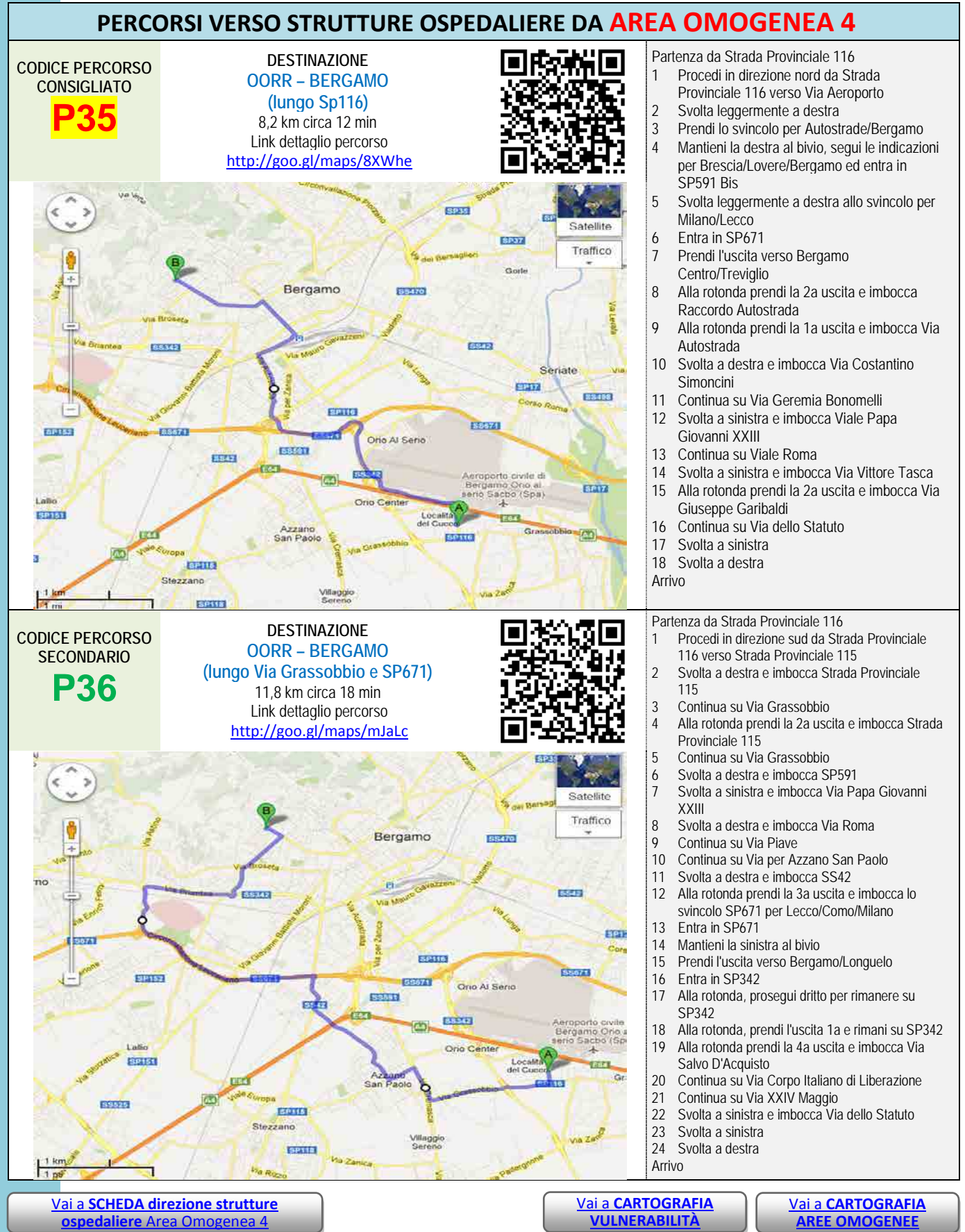

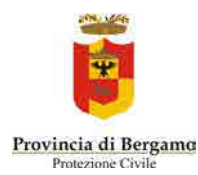

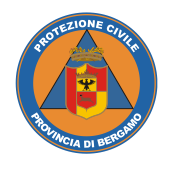

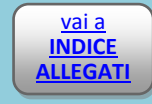

<span id="page-4-1"></span><span id="page-4-0"></span>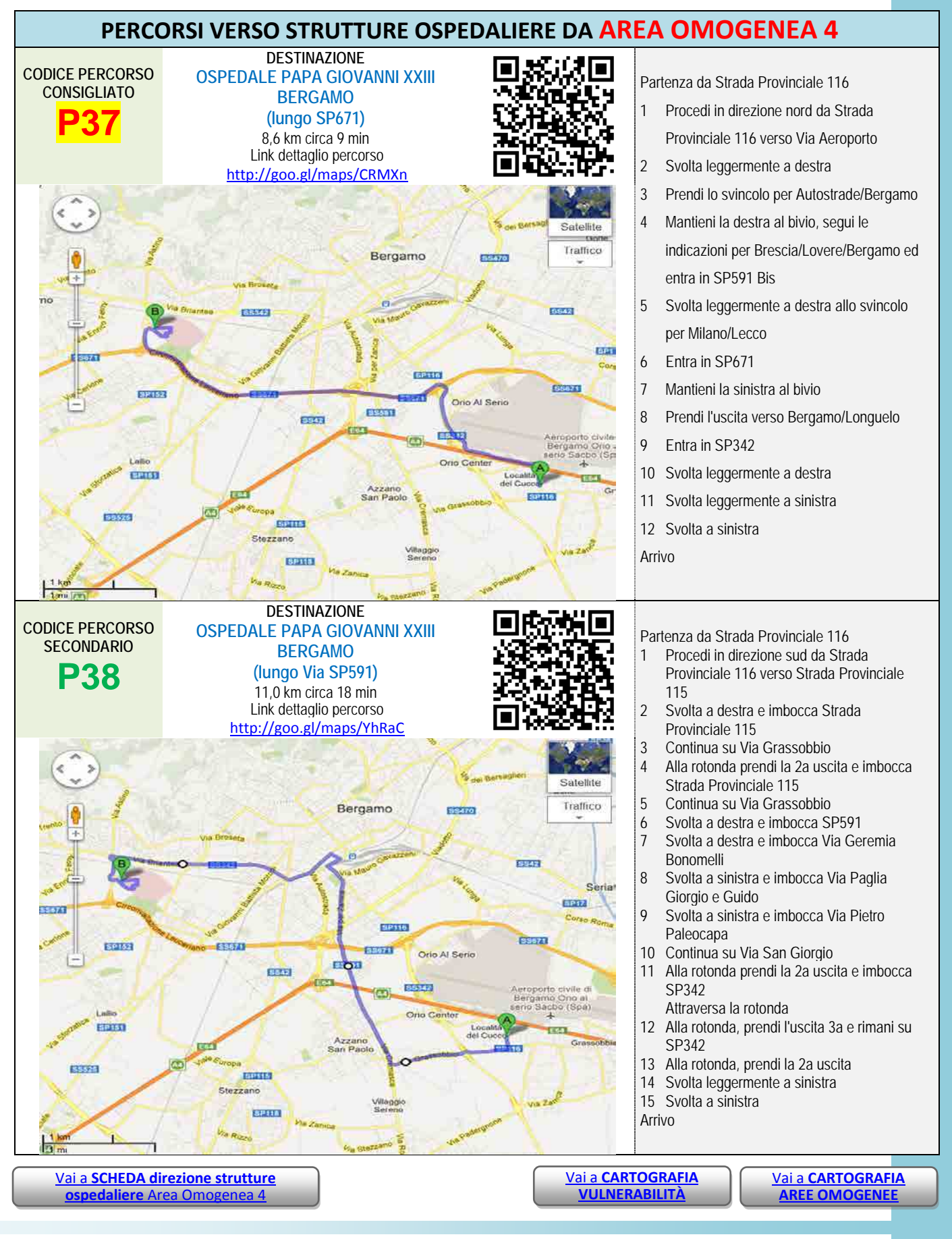

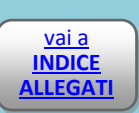

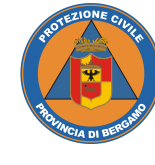

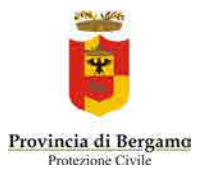

<span id="page-5-1"></span><span id="page-5-0"></span>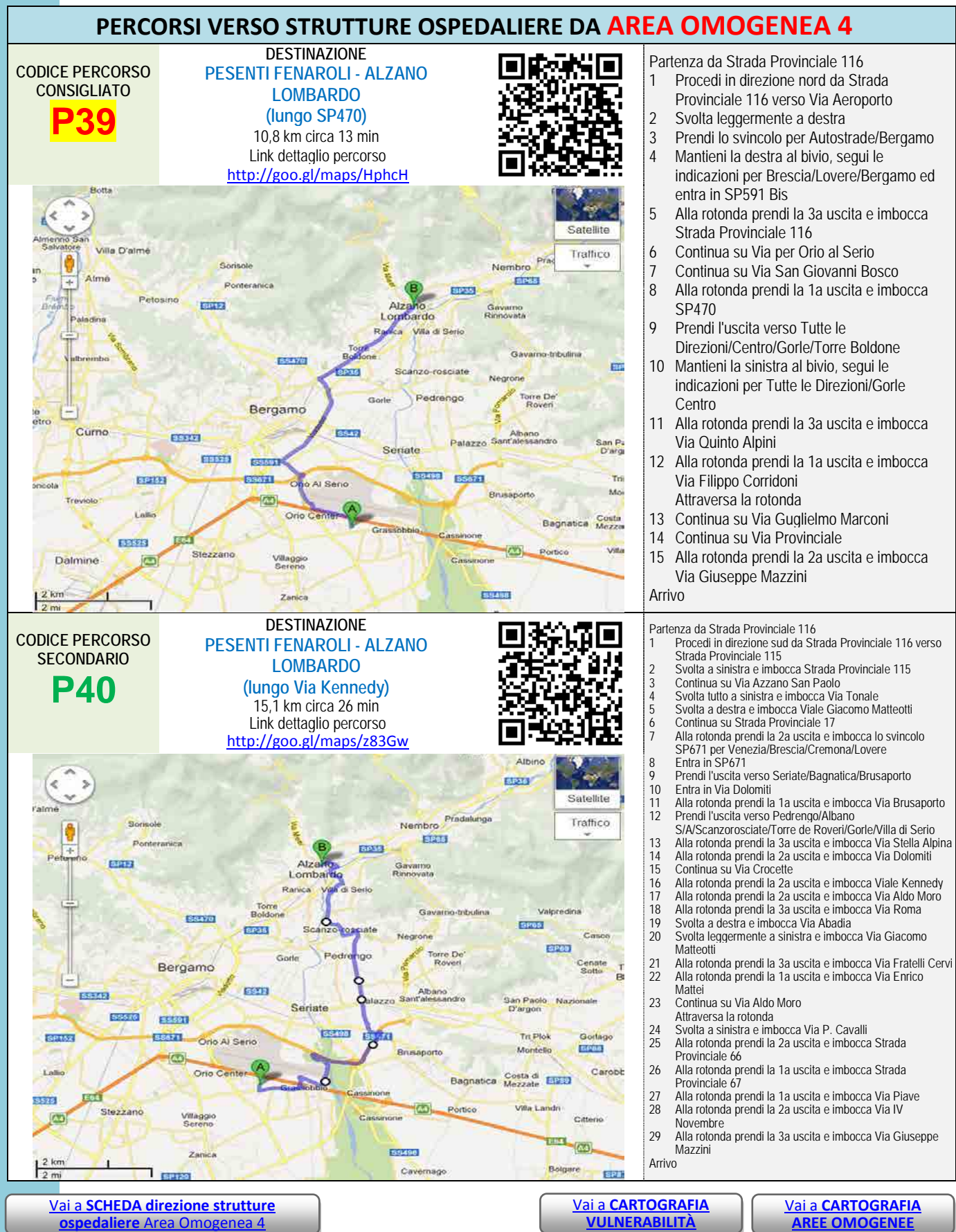

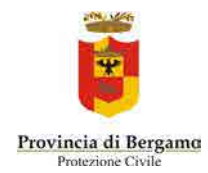

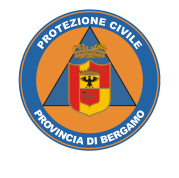

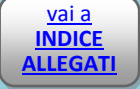

# *Allegato 4.5* VIABILITÀ

### AREA OMOGENEA 5

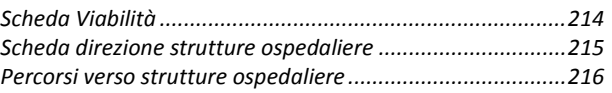

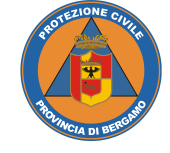

**Valia**<br> **INDICE ALLEGATI** **PIANO DI EMERGENZA PROVINCIALE Rischio Incidente Aereo** 

<span id="page-7-0"></span>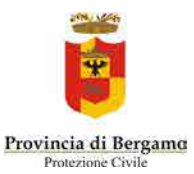

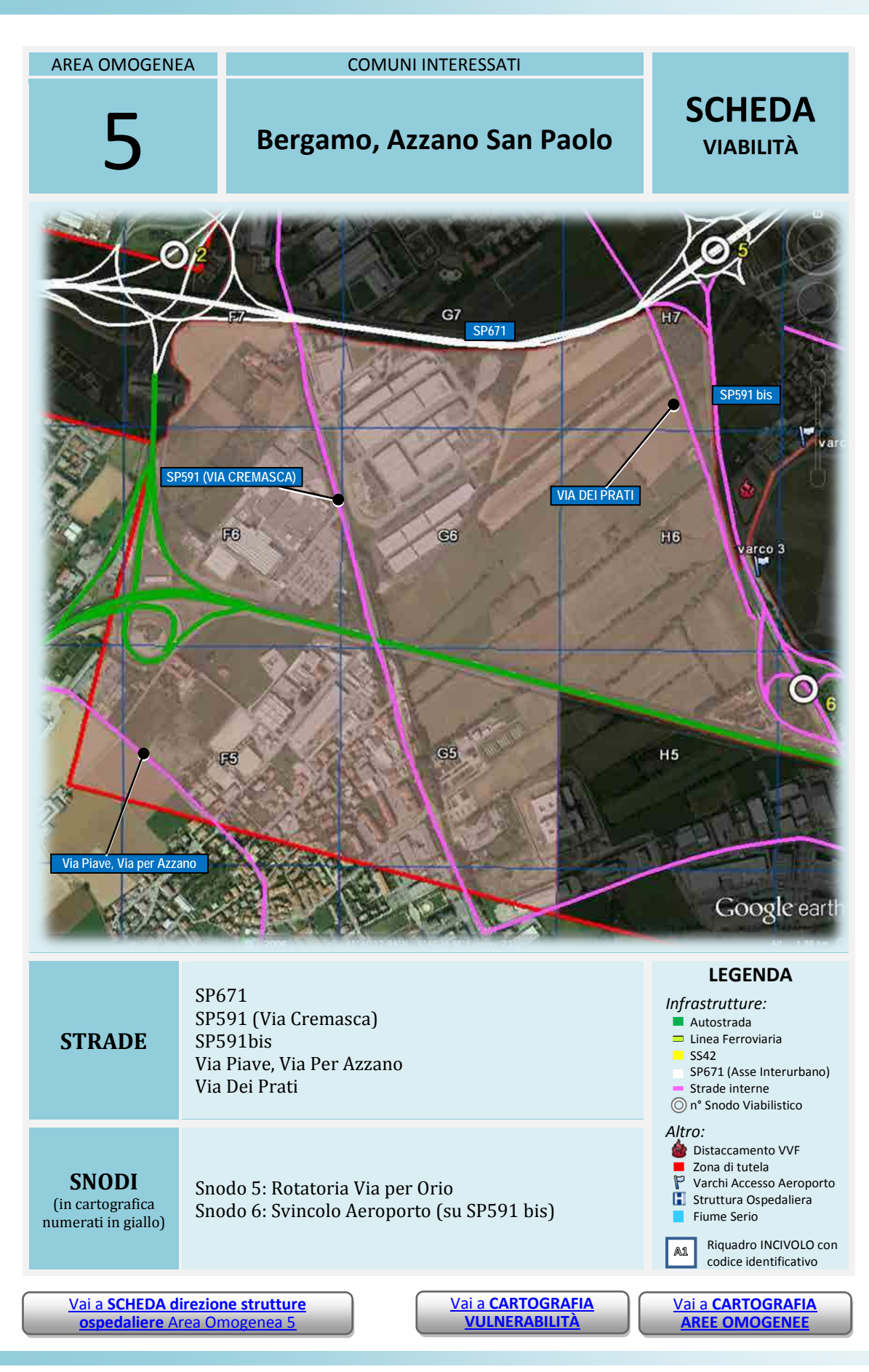

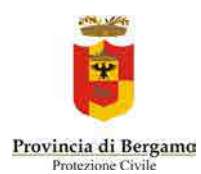

<span id="page-8-0"></span>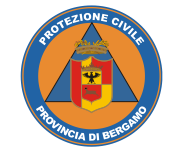

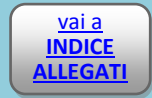

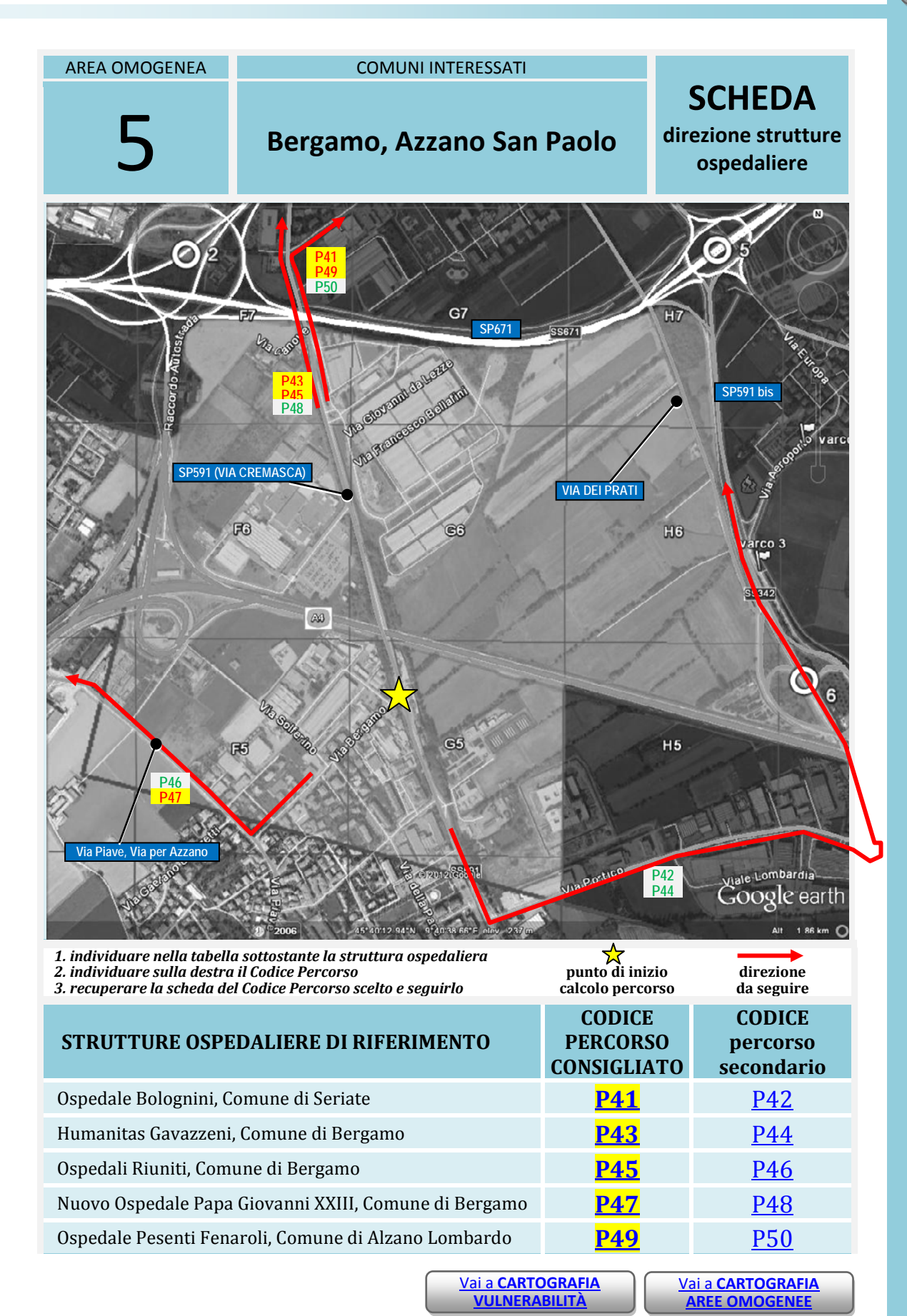

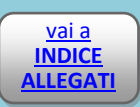

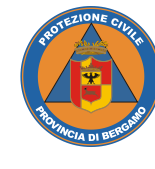

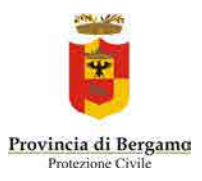

<span id="page-9-1"></span><span id="page-9-0"></span>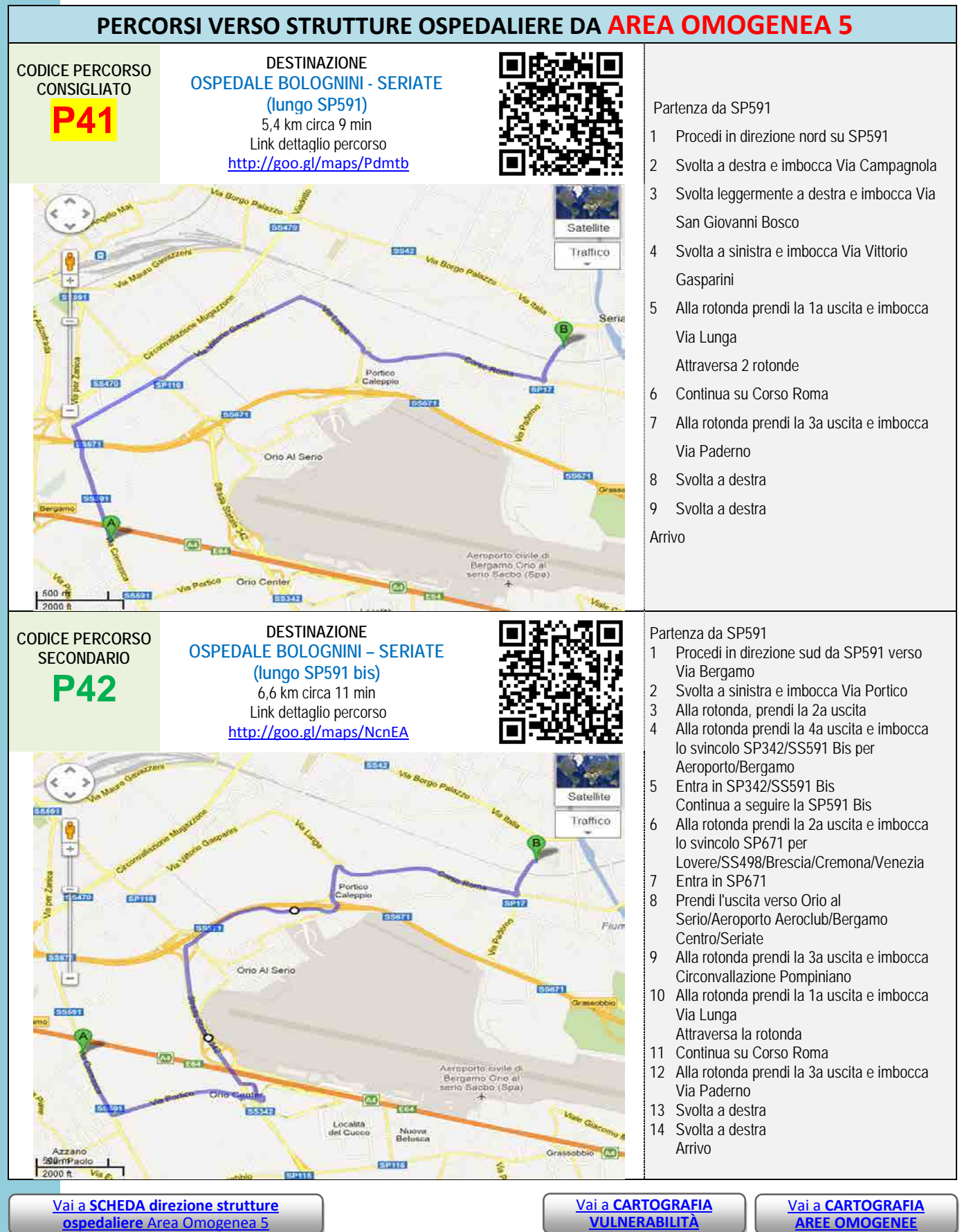

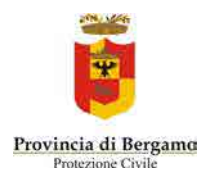

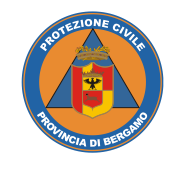

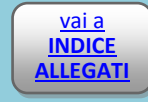

<span id="page-10-1"></span><span id="page-10-0"></span>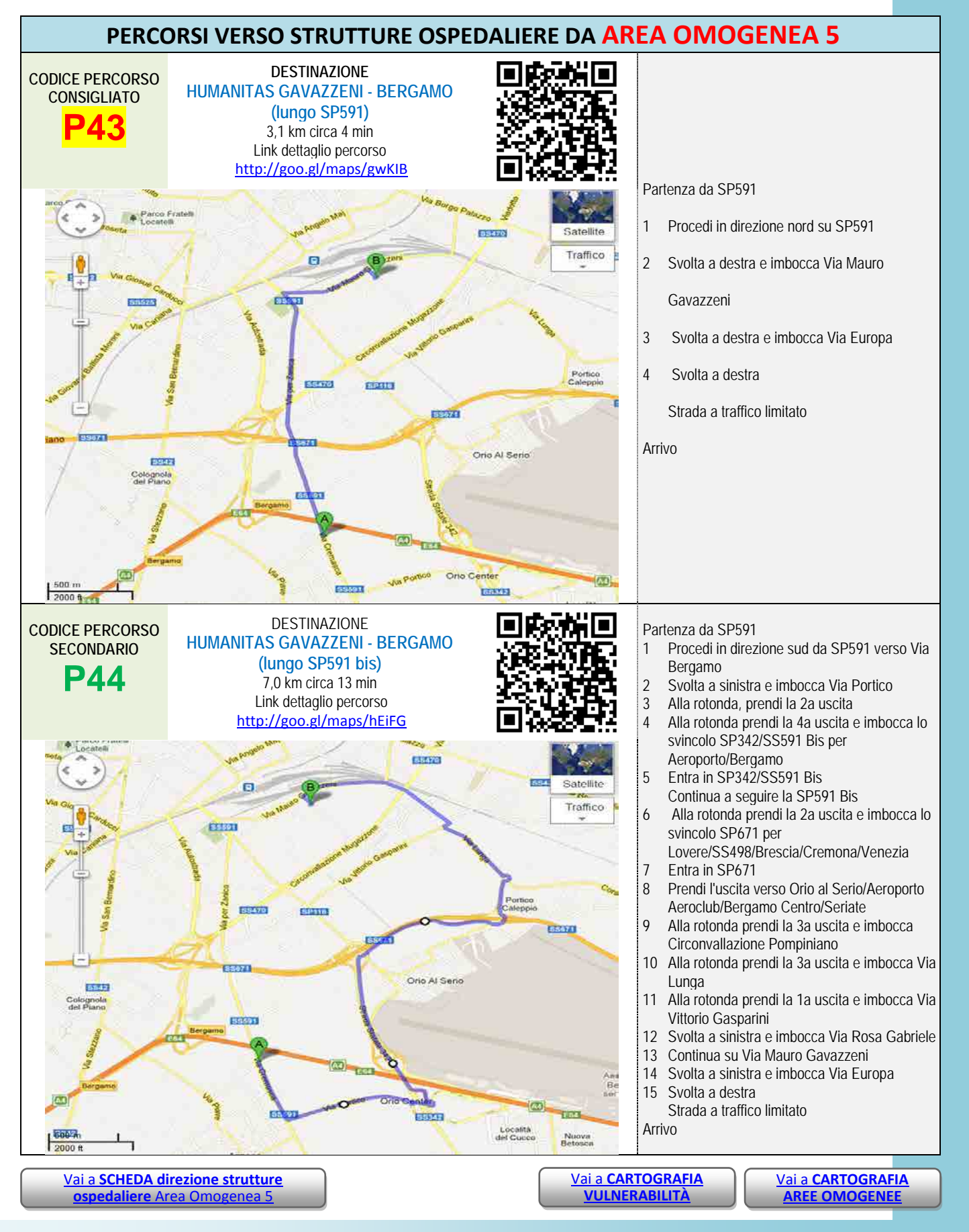

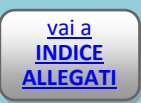

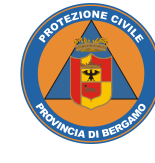

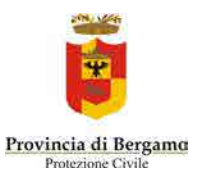

<span id="page-11-1"></span><span id="page-11-0"></span>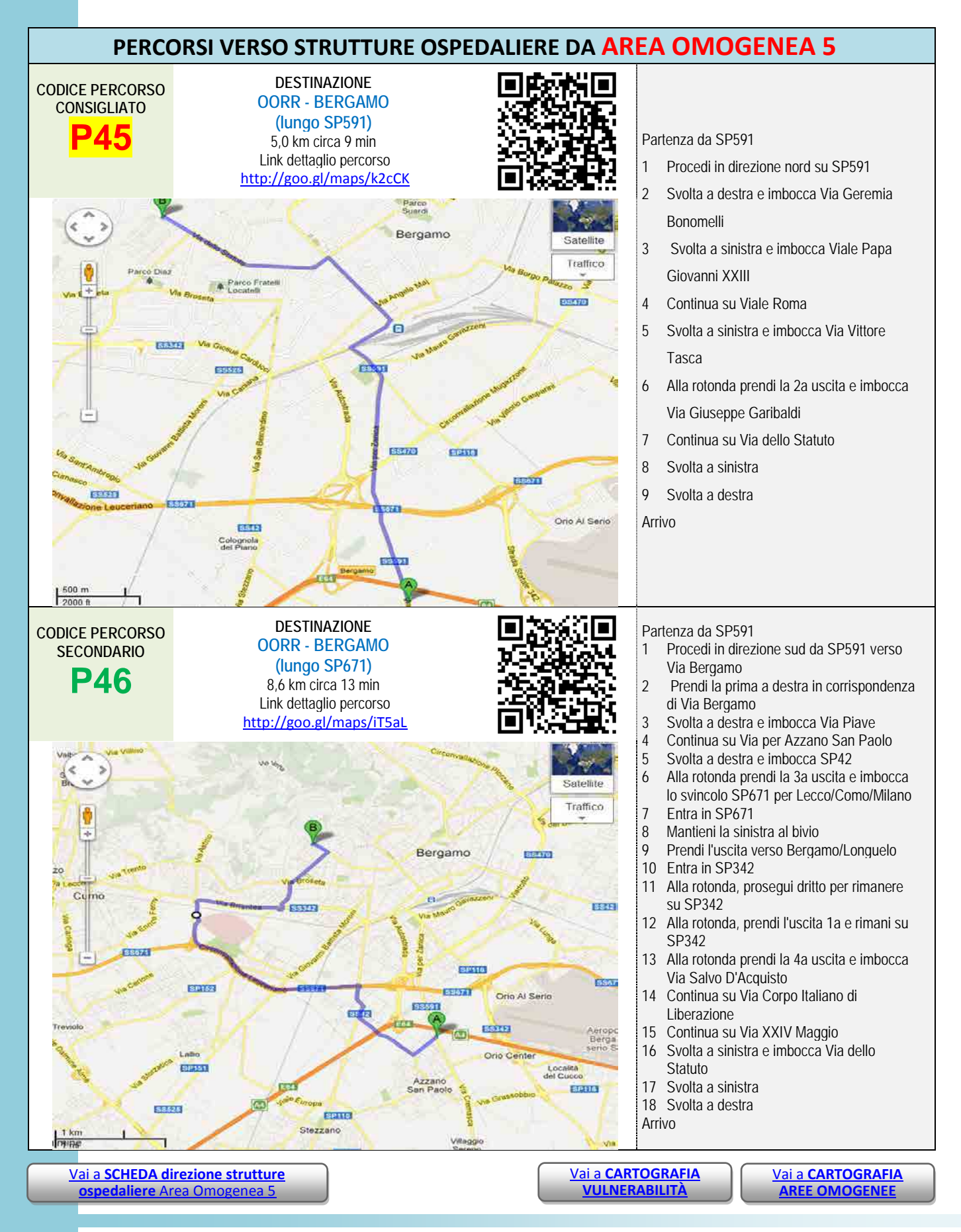

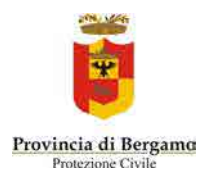

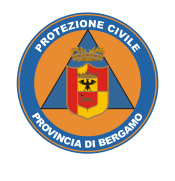

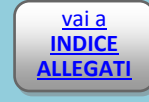

<span id="page-12-1"></span><span id="page-12-0"></span>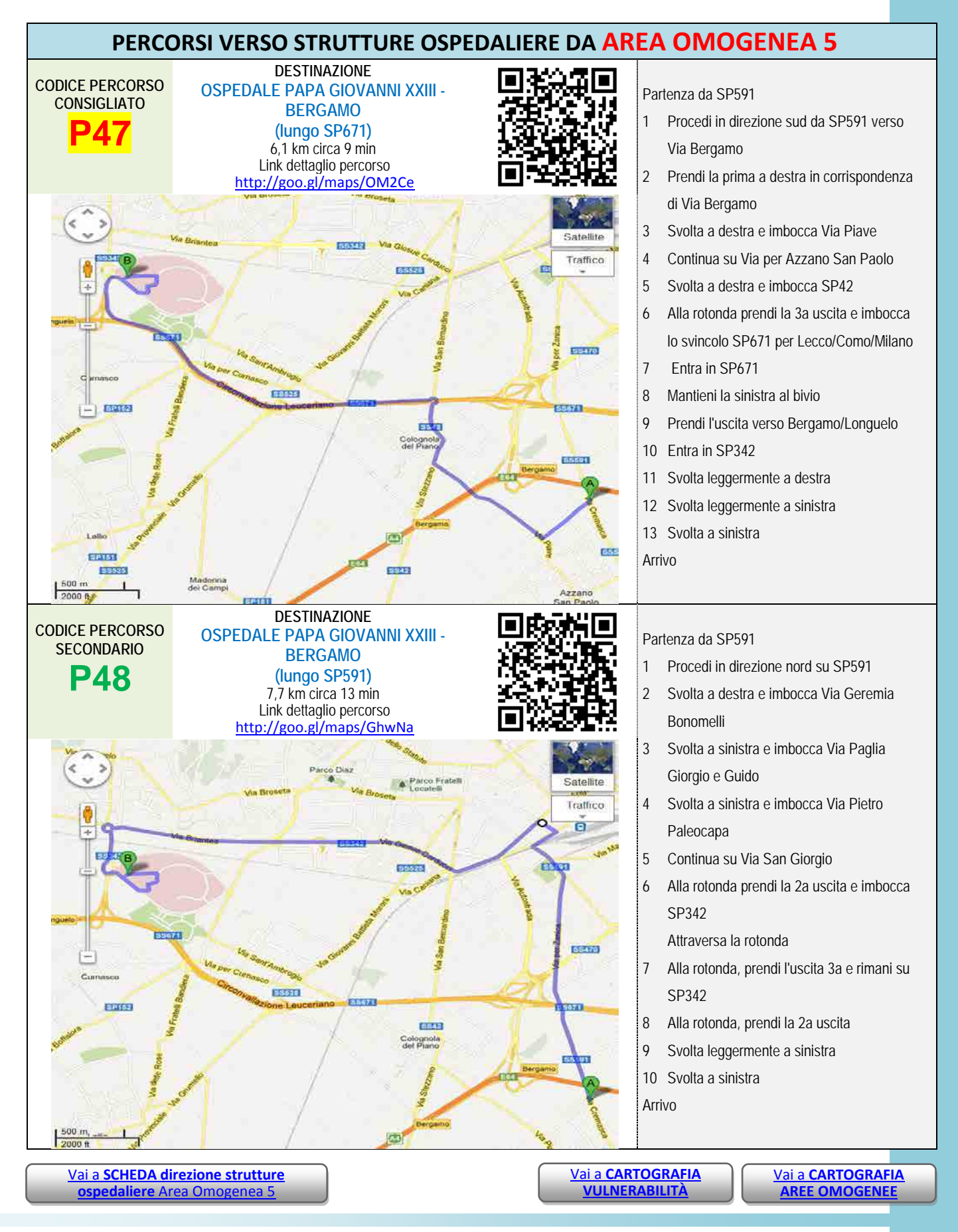

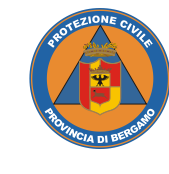

**INDICE ALLEGATI**

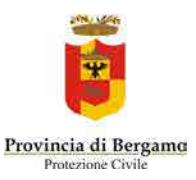

<span id="page-13-1"></span><span id="page-13-0"></span>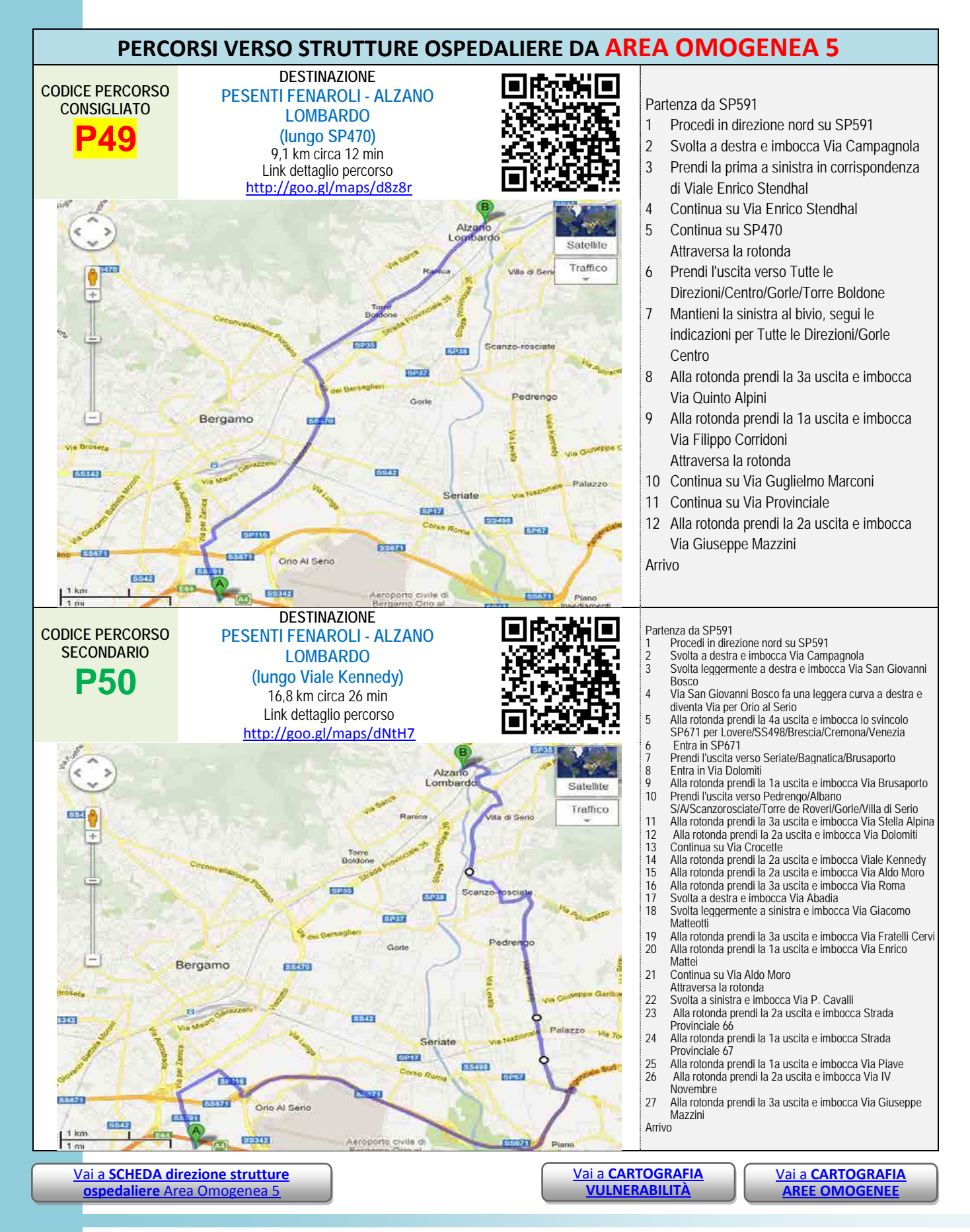

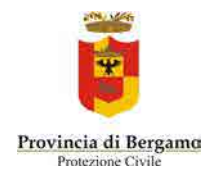

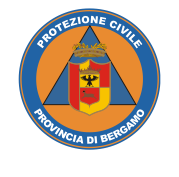

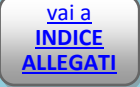

# *Allegato 4.6* VIABILITÀ

### AREA OMOGENEA 6

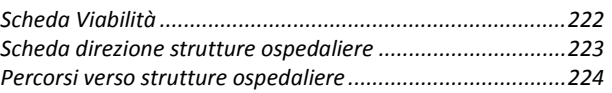

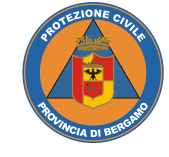

**Valia**<br> **INDICE ALLEGATI**

<span id="page-15-0"></span>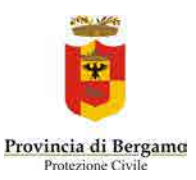

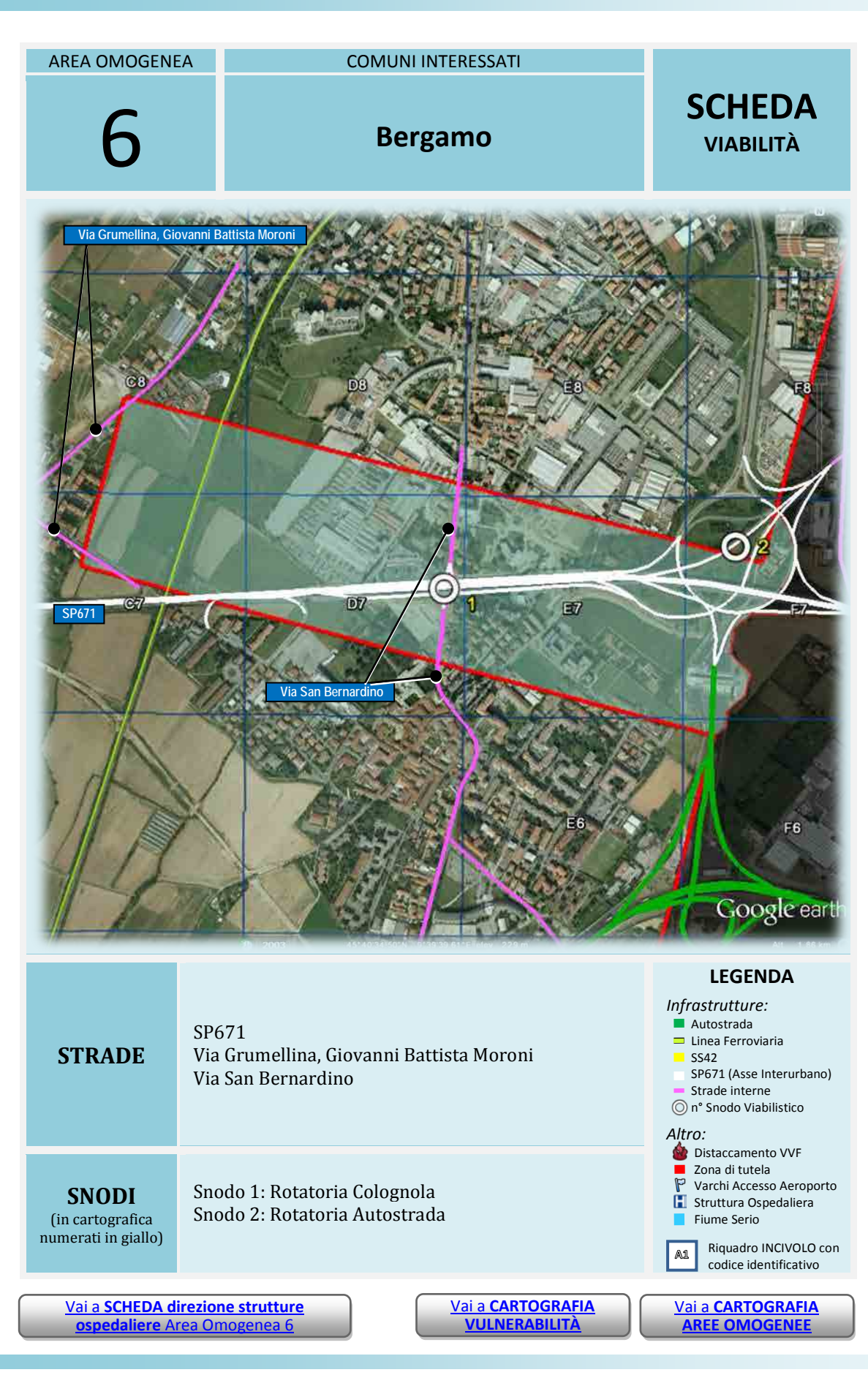

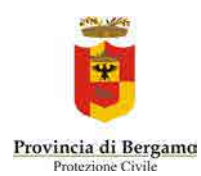

<span id="page-16-0"></span>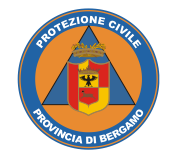

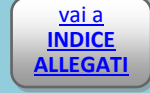

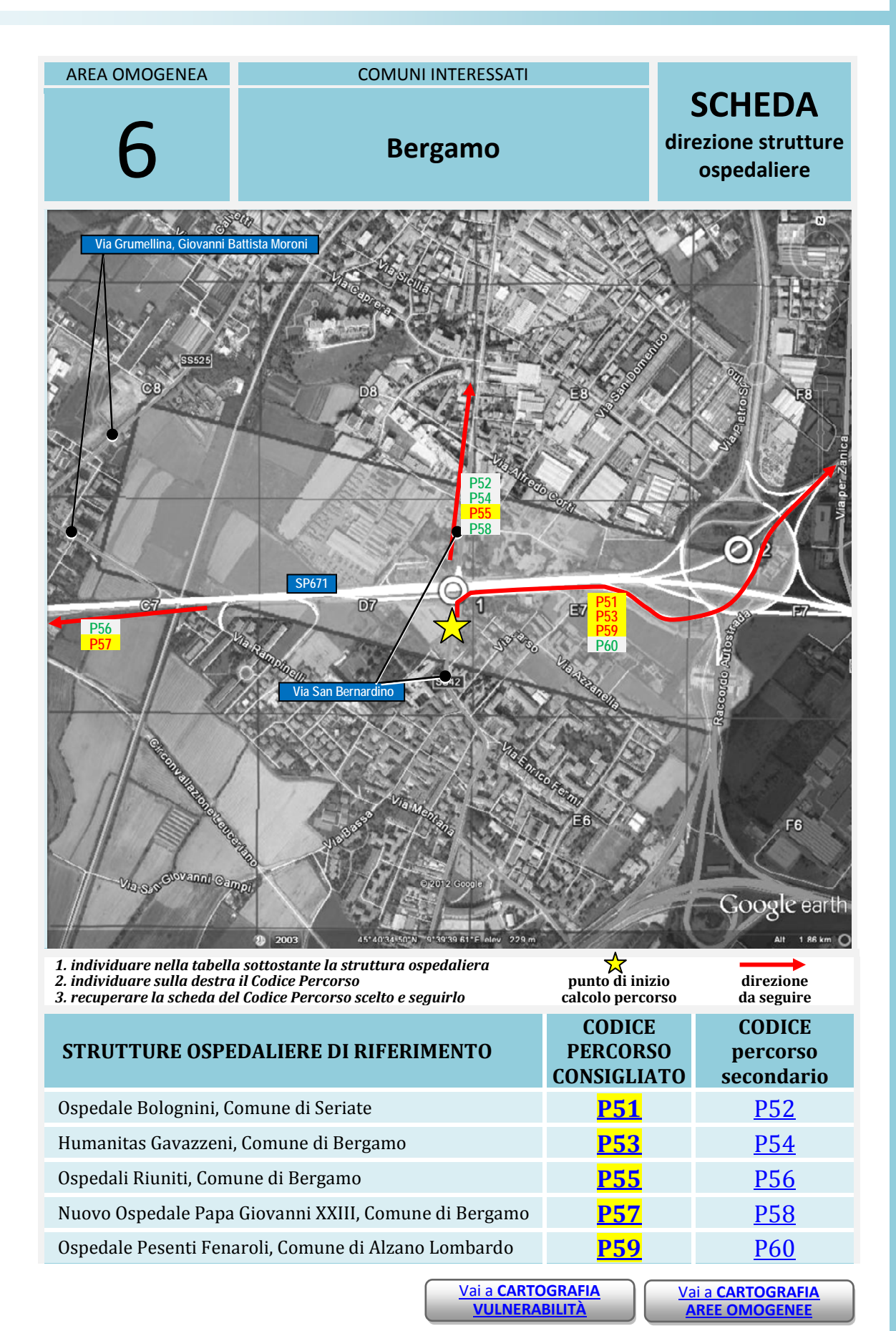

**Cap.12 ALLEGATO 4 VIABILITÀ - AREA OMOGENEA 6**

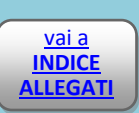

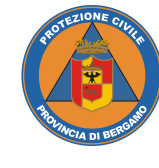

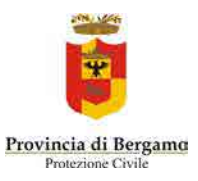

<span id="page-17-1"></span><span id="page-17-0"></span>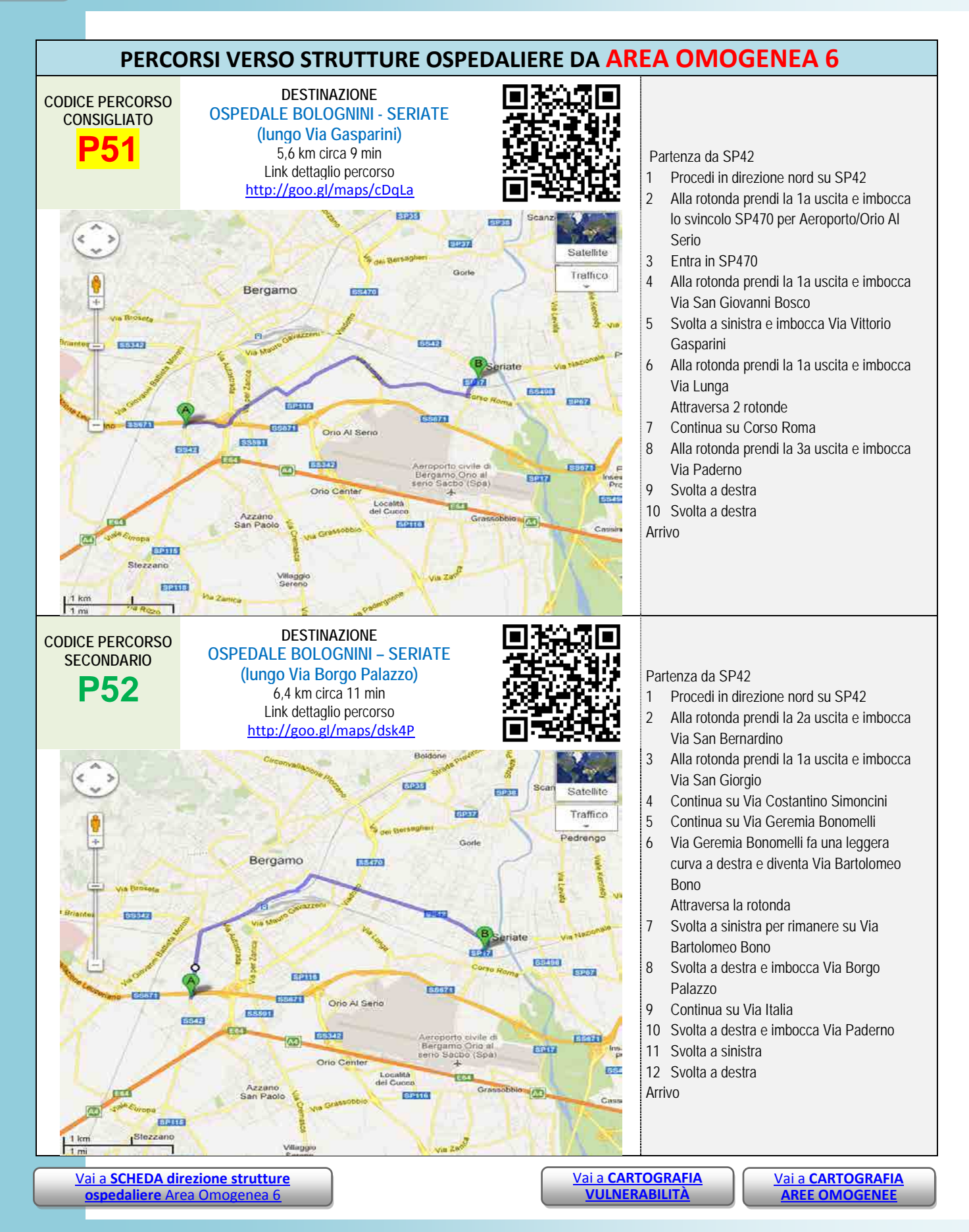

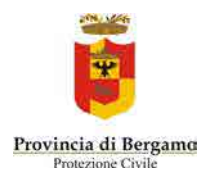

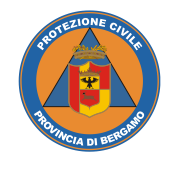

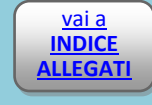

<span id="page-18-1"></span><span id="page-18-0"></span>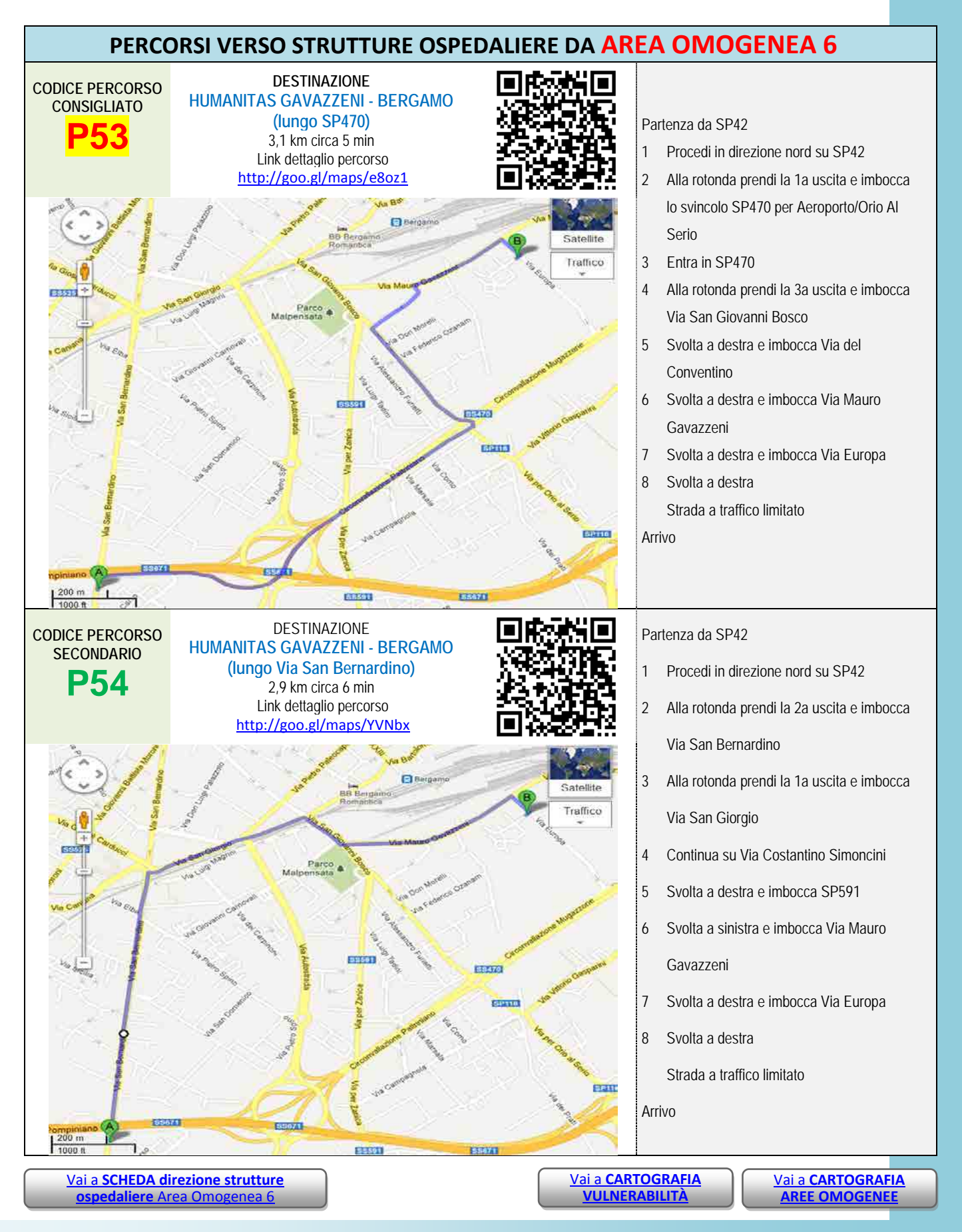